# **GOBINDGARH PUBLIC SCHOOL HOLIDAYS HOMEWORK (2019-20) CLASS-IX**

## **ENGLISH**

### **PROJECT: - (10)**

- 
- Write about the life and achievements of an Indian woman who razed all the hurdles in her life and finally achieved success. How is her life an inspiration for all?

## **VALUE BASED QUESTIONS: - (5)**

- "Family relationship should be firmly grounded on the basis of love, commitment and faith". Justify this statement in the light of the story 'The Little Girl'.
- "Fighting against all odds and achieving success in life". According to you what all qualities does a person need to persue his or her dreams? Discuss with reference to 'The Sound of Music'. **(5)**
- **NOTE:** Students are required to submit the holiday's homework on assignments sheets

### **MATHEMATICS**

1. Find rational numbers *a* and *b*: 
$$
\frac{5+3\sqrt{3}}{7+4\sqrt{3}} = a + b\sqrt{3}
$$
 [3]

2. Simplify the following: 
$$
\frac{6(8)^{n+1} + 16(2)^{3n-2}}{10(2)^{3n+1} - 7(8)^n}
$$
 [3]

- 3. Given  $4725 = 3^a 5^b 7^c$ , find
	- (i) the integral values of  $a, b$  and  $c$  [1]
- (ii) the value of  $2^{-a}3^b7^c$  $[1]$
- 4. If  $\sqrt{13 a\sqrt{10}} = \sqrt{8} + \sqrt{5}$ , then find the value of a. [2]
- 5. Factorize :  $5\sqrt{5}x^2 + 30x + 8\sqrt{5}$  [2]
- 6. Factorize:  $a^3 0.216$  $3-0.216$  [2]
	- 7. Find the value of  $x^3 + y^3 12xy + 64$ , when  $x + y = -4$  [2]
	- 8. Factorize:  $4x^3 + 20x^2 + 33x + 18$  given that  $2x + 3$  is a factor. [3]
	- 9. The lengths of the sides of  $\triangle ABC$  are consecutive integers. If  $\triangle ABC$  has the same perimeter as an equilateral triangle with a side of length 9 cm, what is the length of the shortest side of  $\triangle ABC$ . [3]
	- 10. Plot the following points on the graph paper:

 $P(3,0), Q(-4,0), R(0,5),$  [3]

### **ACTIVITIES**

- 1. To obtain a parallelogram by paper folding method.
- 2. To carry out paper folding activities to find the:
	- (i) Mid -point of a line segment.
	- (ii) Perpendicular bisector of a line segment.
	- (iii) Bisector of an angle.
- (iv) Perpendicular to a line from a point given outside it.
- (v) Perpendicular to a line at a point given on the line.
- (vi) Median of a triangle.

### **SCIENCE**

#### **INSTRUCTIONS: M.M: 10**

- **1. Use only simple white ruled assignment sheets with spiral binding.**
- 2**.Each question carries 5 marks.**

1. It is a very common observation that temperature of a substance increases upon heating but when a solid is heated continuously, at one stage it starts melting and its temperature does not increase thereafter, till it melts completely. If we continue to heat the liquid its temperature starts increasing till it starts boiling and again the temperature becomes constant. By taking the example of Ice and water, explain the above written observations in detail in 150 to 200 words. You must use the keywords: kinetic energy, force of attraction melting point, boiling point ,latent heat of fusion and latent heat heat of vaporisation, time -temperature graph.

- 2. (I) Why do the plant cell possess large sized vacuole?
	- (II) What kind of plastid is more common in :
		- A)roots of plants
		- B)leaves of plants
		- C)flowers and fruits
	- (III) What happens when Golgi apparatus is removed from a cell?
	- (IV) How is bacterial cell different from an onion peel cell?

# **SOCIAL SCIENCE**

### **GEOGRAPHY**

All students are required to do a project for which ten marks are allotted in the final assessment. This project calls for work during the vacation. Detailed instructions as to how to go about the job have been given. They must begin with collecting relevant information, organize it during their summer vacation. Final writing needs to be done in the school. The Draft report has to be submitted within two weeks of school re-opening. Students are required to choose a topic from the list of four topics given.

### **PREPARATION AND SUBMISSION OF PROJECT REPORT**

Following essentials are required to be fulfilled for its preparation and submission-

- 1. The total length of the project report will not be more than 8-10 written pages of A-4 sizepaper).
- 2.The project report will be handwritten and credit will be awarded to, use of maps, graphs and articles from newspapers and magazines; for original drawings, illustrations, photographs, artworks, good layout and creative use of materials. (One should not cut pages from costly magazines such as National Geographic etc.
- 3. The students should prepare a draft before finalizing the report. Final writing should be done in the school
- 4. The project report will be presented in a neatly titled cover page or paper folder (Plastic folder should not be used.)

### **The project report will be developed and presented in this order**

- Cover page showing project title, student information, school and year.
- List of contents with page numbers.
- Project Overview: Purpose, Aim, Methodology and experiences while doing the project.
- Chapters with relevant headings.
- Summary and conclusions based on findings.
- Planning and activities to be done during the project, if any giving a calendar of activities.
- All the photographs and sketches should be labelled and acknowledged.

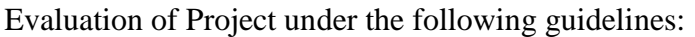

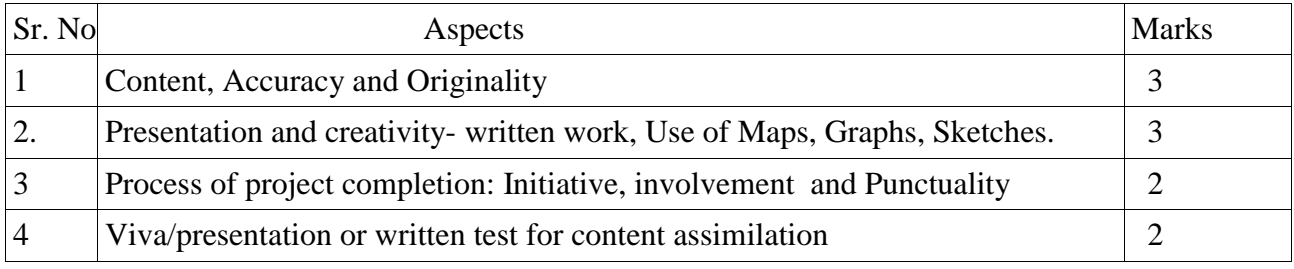

#### **Qualities of Good Cover Page:**

The cover page must have the following qualities:

- 1. Hand drawn and designed using pictures and slogans which indicate clearly the title ofthe project.
- 2. Catchy titles
- 3. Pictures and information relevant to the topic covered in the project
- 4. The details of the school's name and address, class and year.
- 5. Student's full name.

### **Topic of the Project work - Natural Hazards and Disasters**

#### **Natural Hazards and Disasters**

A disaster happens when a hazard impacts on the vulnerable population and causes damage, casualties and disruption. Any hazard – flood, earthquake, cyclone and landslide which is a triggering event along with greater vulnerability (inadequate access to resources, sick and old people, lack of awareness etc.) would lead to disaster causing greater loss to life and property. Although natural calamities cannot be averted but many suitable measures can be taken to lessen the impact of these disasters. The effective response to a disaster includes timely information and early warning of potential hazards. Countries are continually improving their national emergency and early warning capabilities.

#### **For your Project work-**

Provides an overview for a range of natural disasters and try to address following questions in your project work. This would be useful in understanding and organizing the material related to the topic. Apart from this you can choose any one type of natural disaster or take up a case study ( an event of natural disaster) to know about them in detail.

What is a Natural disaster?

Difference between Hazard and Disaster

Differentiate Natural Disasters and Manmade Disasters with examples Classification of Natural Hazards and Disasters -

1. Geological or geophysical. 2. Hydrometeor logical.

3. Biological – Name different types of disasters under each category

What are the causes of natural disasters and what effect do they have on the earth? How does it affect people, property, land and economy?

What might be responsible for the apparent increase in recent years of the number of natural disasters and the economic losses due to natural disasters?

Where do these Natural disasters usually often occur? How can each type of disaster be predicted and/or mitigated? The ways we can prepare ourselves in advance to cope with disasters? Explain the new technology that allows scientists to track and know when and where natural disasters will occur. List some world's worst disasters/ List some worst disasters in our country

What kind of disasters is common in your country? Where do these usually often occur?

What is meant by Disaster Management? What are the different stages of Disaster management?

1. Pre disaster. 2 During disaster and 3.Post disaster.

## **HISTORY& POLITICAL SCIENCE**

### **GENERAL INSTRUCTIONS:**

- 1. Do the following home work on single lined sheet.
- 2. Write your answer in 150 words limit.

### **HISTORY**

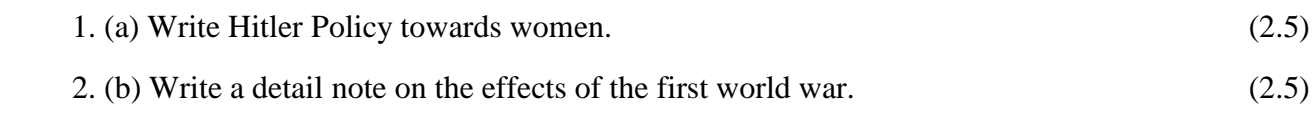

## **POLITICAL SCIENCE**

- 1. Define preamble. Describe the following terms-
- 1. Sovereign
- 2. Socialist
- 3. Secular
- 4. Democratic
- 5. Republic (5)

### **HINDI**

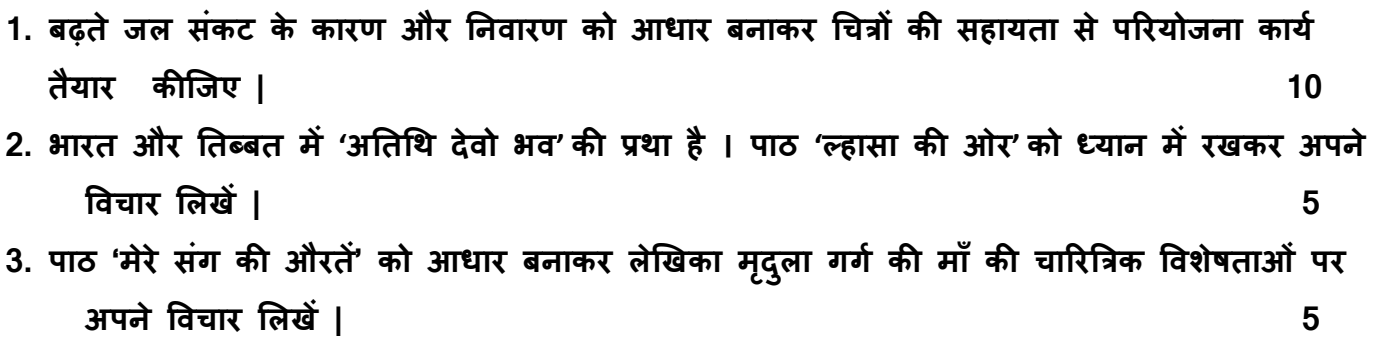

## **PUNJABI**

- 1. ਪੰਜਾਬ ਦੇ ਕੋਈ ਪੰਜ ਮੇਲੇ ਅਤੇ ਪੰਜ ਤਤਉਹਾਰਾਂ ਬਾਰੇ ਤਸਵੀਰਾਂ ਸਤਹਤ ਵਰਣਨ ਕਰੋ I
- 2. ਤੁਸੀਂ ਆਪਣੇ ਜਮਾਤੀਆਂ ਨਾਲ ਕਿਸੇ ਵਿਦਿਅਕ ਟੂਰ ਤੋਂ ਵਾਪਸ ਆਏ ਹੋ ।ਆਪਣੇ ਮਿੱਤਰ ਜਾਂ ਸਹੇਲੀ ਨੂੰ ਪੱਤਰ ਲਿਖ ਕੇ

ਆਪਣੇ ਅਨੁਭਵ ਸਾਂਝਾ ਕਰੋ।

 $3.12$ ਵੀਂ ਤੋਂ ਬਾਅਦ ਵਿਦਿਆਰਥੀਆਂ ਅੰਦਰ ਵਿਦੇਸ਼ਾਂ ਵਿੱਚ ਜਾਣ ਦੇ ਰੁਝਾਨ ਬਾਰੇ ਆਪਣੇ ਵਿਚਾਰ ਦਿਓ ।  $10+5+5=20$ 

# **INFORMATION TECHNOLOGY**

 **M.M: 20**

#### **Note: Write and draw these activities on the A4 Assignment white sheets neatly.**

1. Rupak has come across a need to write text such that they are confined to only one cell. (5)

- a) Is there a feature in Excel that will confine text to a cell.
- b) If he needs to change row height or column width, what is the process?

#### **Use the below picture to get the situation of text outside of a cell.**

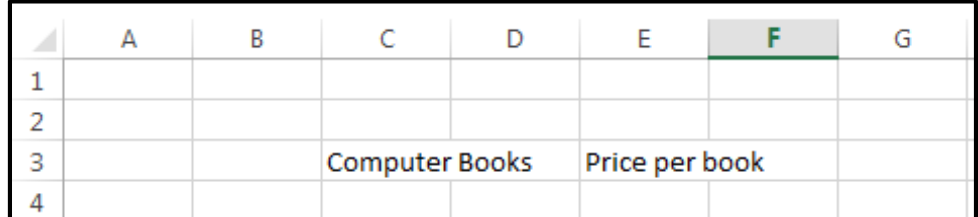

\_\_\_\_\_\_\_\_\_\_\_\_\_\_\_\_\_\_\_\_\_\_\_\_\_\_\_\_\_\_\_\_\_\_\_\_\_\_\_\_\_\_\_\_\_\_\_\_\_\_\_\_\_\_\_\_\_\_\_\_\_\_\_\_\_\_\_\_\_\_\_\_\_\_\_\_\_\_\_\_\_\_\_\_\_\_\_\_\_\_\_\_\_\_\_

\_\_\_\_\_\_\_\_\_\_\_\_\_\_\_\_\_\_\_\_\_\_\_\_\_\_\_\_\_\_\_\_\_\_\_\_\_\_\_\_\_\_\_\_\_\_\_\_\_\_\_\_\_\_\_\_\_\_\_\_\_\_\_\_\_\_\_\_\_\_\_\_\_\_\_\_\_\_\_\_\_\_\_\_\_\_\_\_\_\_\_\_\_\_\_

\_\_\_\_\_\_\_\_\_\_\_\_\_\_\_\_\_\_\_\_\_\_\_\_\_\_\_\_\_\_\_\_\_\_\_\_\_\_\_\_\_\_\_\_\_\_\_\_\_\_\_\_\_\_\_\_\_\_\_\_\_\_\_\_\_\_\_\_\_\_\_\_\_\_\_\_\_\_\_\_\_\_\_\_\_\_\_\_\_\_\_\_\_\_\_

\_\_\_\_\_\_\_\_\_\_\_\_\_\_\_\_\_\_\_\_\_\_\_\_\_\_\_\_\_\_\_\_\_\_\_\_\_\_\_\_\_\_\_\_\_\_\_\_\_\_\_\_\_\_\_\_\_\_\_\_\_\_\_\_\_\_\_\_\_\_\_\_\_\_\_\_\_\_\_\_\_\_\_\_\_\_\_\_\_

#### Ans: a)

2. Raman used to be in school till 2 months ago. Now he has left school and his name has to be deleted from the existing marks spreadsheet. The spreadsheet looks as below. (5)

a) How would you delete the records of Ramesh from the spreadsheet?

b) Write formula in F3 to display total marks of each student.

b)\_\_\_\_\_\_\_\_\_\_\_\_\_\_\_\_\_\_\_\_\_\_\_\_\_\_\_\_\_\_\_\_\_\_\_\_\_\_\_\_\_\_\_\_\_\_\_\_\_\_\_\_\_\_\_\_\_\_\_\_\_\_\_\_\_\_\_\_\_\_\_\_\_\_\_\_\_\_\_\_\_\_\_\_\_\_\_\_

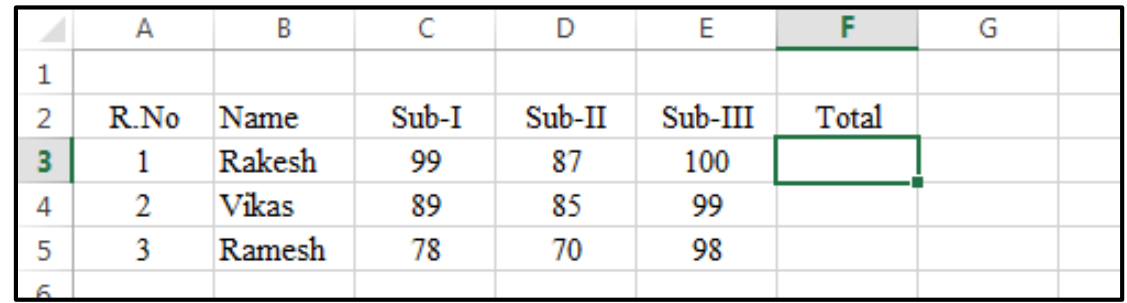

\_\_\_\_\_\_\_\_\_\_\_\_\_\_\_\_\_\_\_\_\_\_\_\_\_\_\_\_\_\_\_\_\_\_\_\_\_\_\_\_\_\_\_\_\_\_\_\_\_\_\_\_\_\_\_\_\_\_\_\_\_\_\_\_\_\_\_\_\_\_\_\_\_\_\_\_\_\_\_\_\_\_\_\_\_\_\_\_

a) \_\_\_\_\_\_\_\_\_\_\_\_\_\_\_\_\_\_\_\_\_\_\_\_\_\_\_\_\_\_\_\_\_\_\_\_\_\_\_\_\_\_\_\_\_\_\_\_\_\_\_\_\_\_\_\_\_\_\_\_\_\_\_\_\_\_\_\_\_\_\_\_\_\_\_\_\_\_\_\_\_\_\_\_\_\_\_\_

b) \_\_\_\_\_\_\_\_\_\_\_\_\_\_\_\_\_\_\_\_\_\_\_\_\_\_\_\_\_\_\_\_\_\_\_\_\_\_\_\_\_\_\_\_\_\_\_\_\_\_\_\_\_\_\_\_\_\_\_\_\_\_\_\_\_\_\_\_\_\_\_\_\_\_\_\_\_\_\_\_\_\_\_\_\_\_\_\_

### **3. PROJECT**

Prepare a PowerPoint Presentation on the topic **"TYPES OF COMPUTER".** (10)

(Submit Hard Copy)

### **ART AND CRAFT**

- 1. COVER THE FILE IN A CREATIVE WAY.
- 2. DRAW FOUR COLOURFUL BIRDS FROM ART BOOK IN DRAWING FILE.